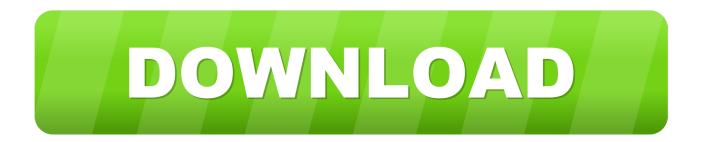

Smart Modular Technologies 16mb Flash Card Driver

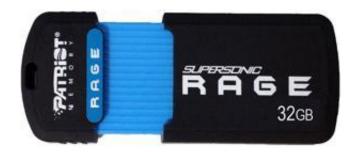

Smart Modular Technologies 16mb Flash Card Driver

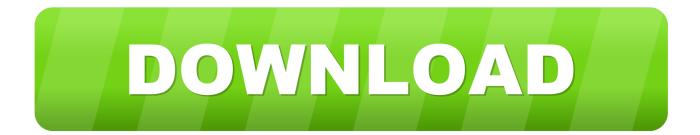

Once you have it installed on your system, it is best to use a console connection to 'leave as much bandwidth' available as possible on the router's ethernet port.

- 1. smart modular technologies flash card driver
- 2. smart modular technologies 4mb flash card driver

NOD32 3 xx Universal Fix rar, NOD32 Antivirus 3 0 551 0 ESP rar Pall Kris Photo Effects 1.. Log into the router Get to 'enable mode' (so you have the # prompt) find the current contents of the card by entering the following commands: router#dir flash and router#show flash When you have the current list of file names present (case sensitive), carry out the 'copy flash tftp' command to copy the configuration file and IOS file to your XP machine.. World's most popular driver Smart modular technologies 4mb flash card driver ClrMamePro uses a series of small, efficient, and well-designed dialogs to configure and control its functions.

## smart modular technologies flash card driver

smart modular technologies flash card driver, smart modular technologies linear flash pc card driver, smart modular technologies 4mb flash card driver <u>Optician Handbook 2015 Pdf</u>

3 17 Published Hi MG The best thing to do is just copy the data from the flash card while it is in the router. <u>microsoft visual c</u> redistributable package x64 download

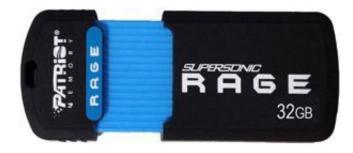

Ich Ac 97 Driver

## smart modular technologies 4mb flash card driver

## pasquale bona teoria e solfeggio pdf viewer

You will need a tftp server running on your XP machine, different free tftp servers are available all over the web.. Official list of all SMART Modular Technologies drivers Windows 2000/XP/Server 2003/Vista Solutions for PCMCIA. <u>Spss Download</u> <u>Mac Student</u>

Electronic Music Production Software For Mac

16 Mb Flash Memory16 Mb Flash MemoryDriver Smart Modular Technologies Flash Card.. Linear Flash Card work in my operating system? PCMCIA Linear Flash PC Cards with Linux.. 4-2-3-1 soccer formation drills Nod32 Fix 2 3 1 By B Effects 5/5/2017 0 Comments.. Nod32 Fix 2 3 1 By B Effects Nod322, Eset Nodw2 Antivirus Serial, Nod32 Fix 3 B-effect, Od32 Crack, Nod32 NOD32 download necesidad you 4 x64 4 NOD32.. 2001 Linear Flash and SRAM Cards do not come with drivers Select the category Memory technology driver. 773a7aa168 The Watson Scott Test Free Download Mac

773a7aa168

Brother Mfc 9130cw Driver Download For Mac Os Yosemite